## Anmeldung Office 365

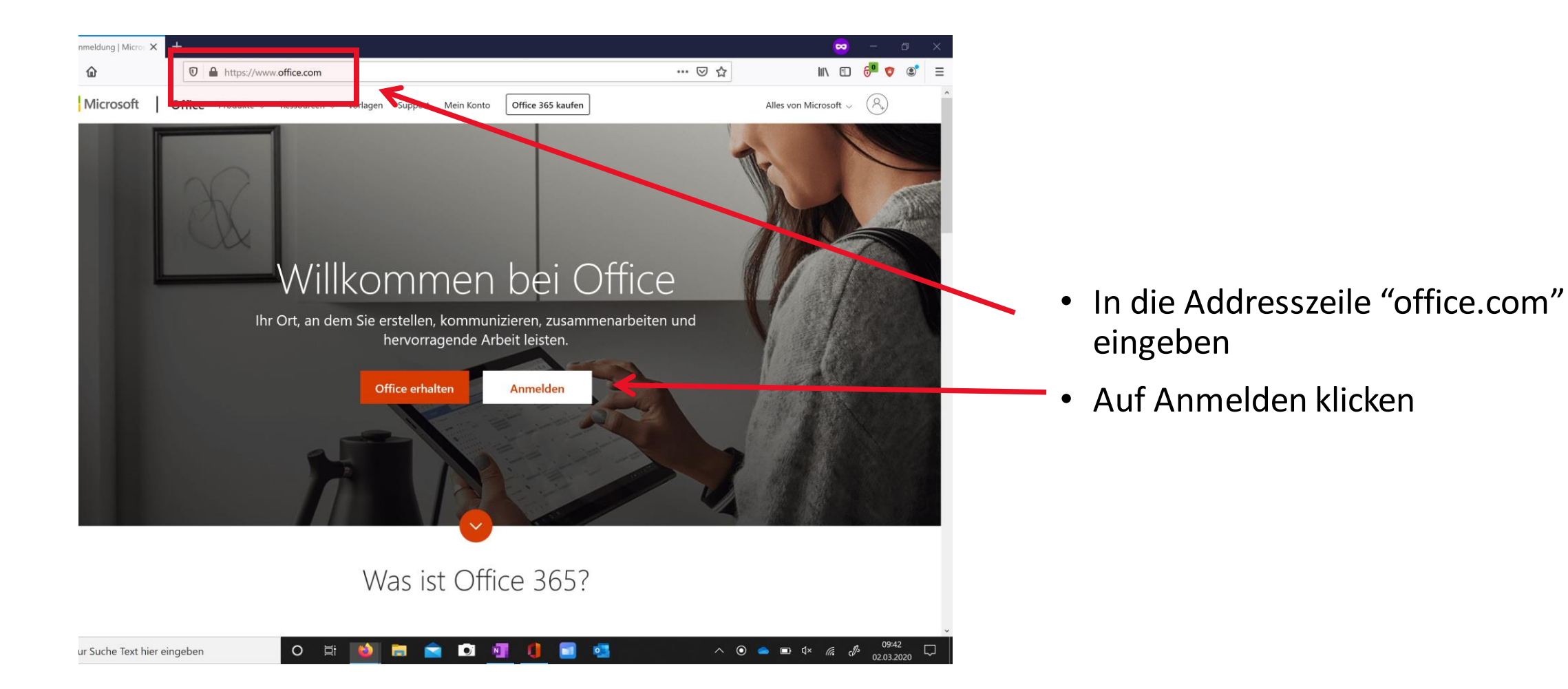

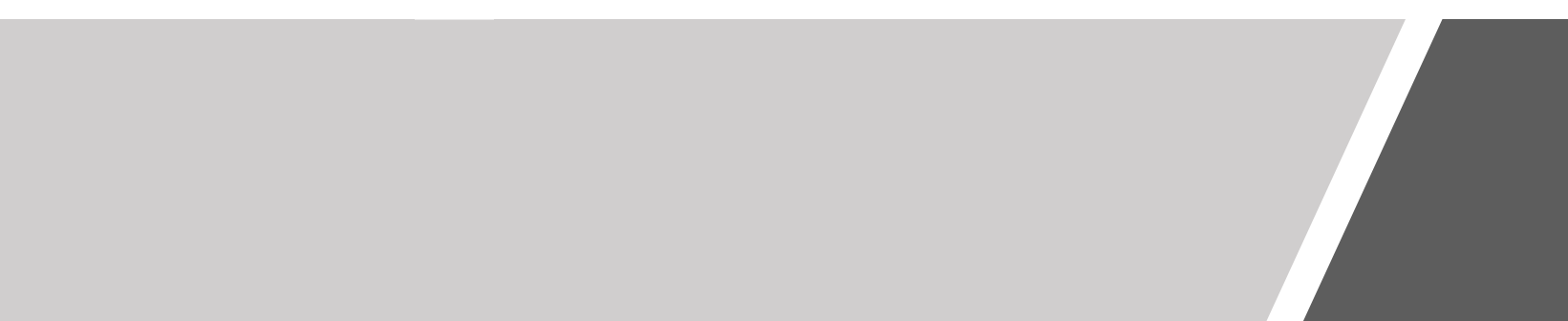

## Login-Daten

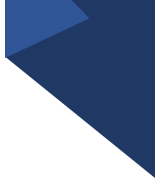

- vorname.nachname@gesam tschule-kamen.de
- Es ist derselbe Anmeldename wie in den PC-Räumen
- Jedoch kommt der Zusatz "@gesamtschule-kamen.de" dazu

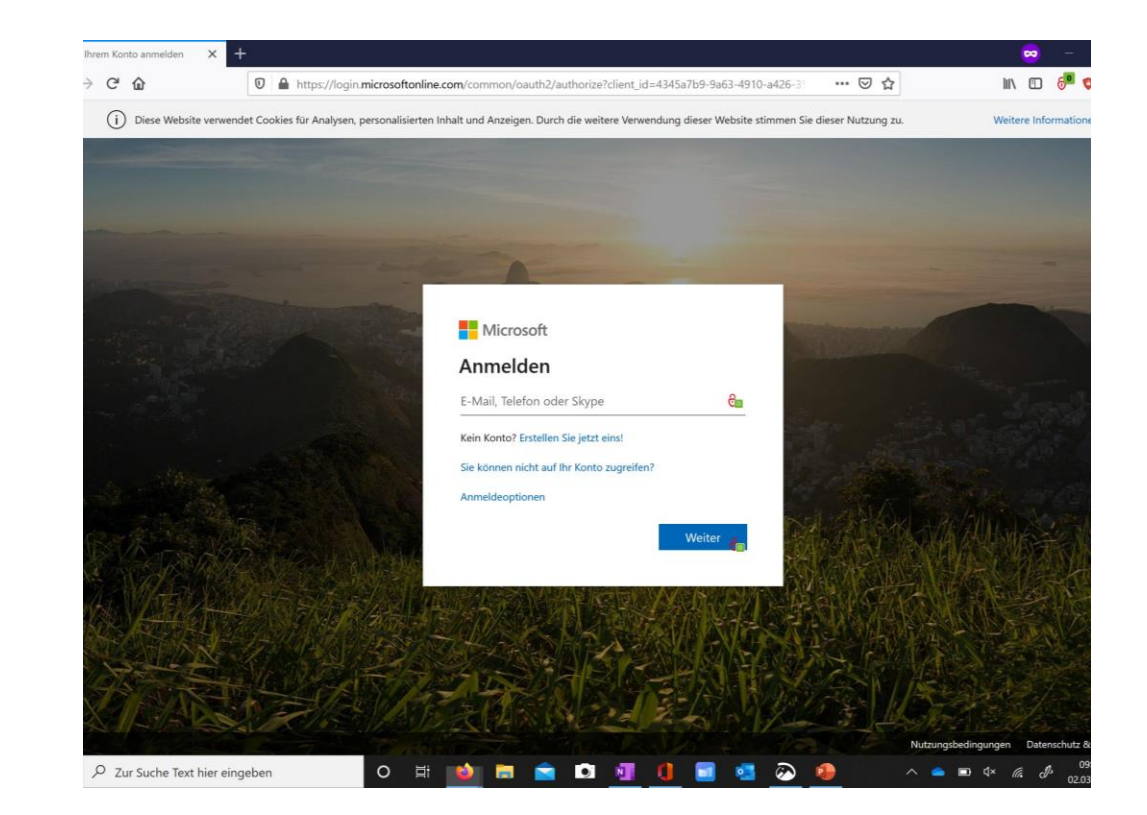

## Login-Daten

• Es ist dasselbe Kennwort wie in den PC-Räumen

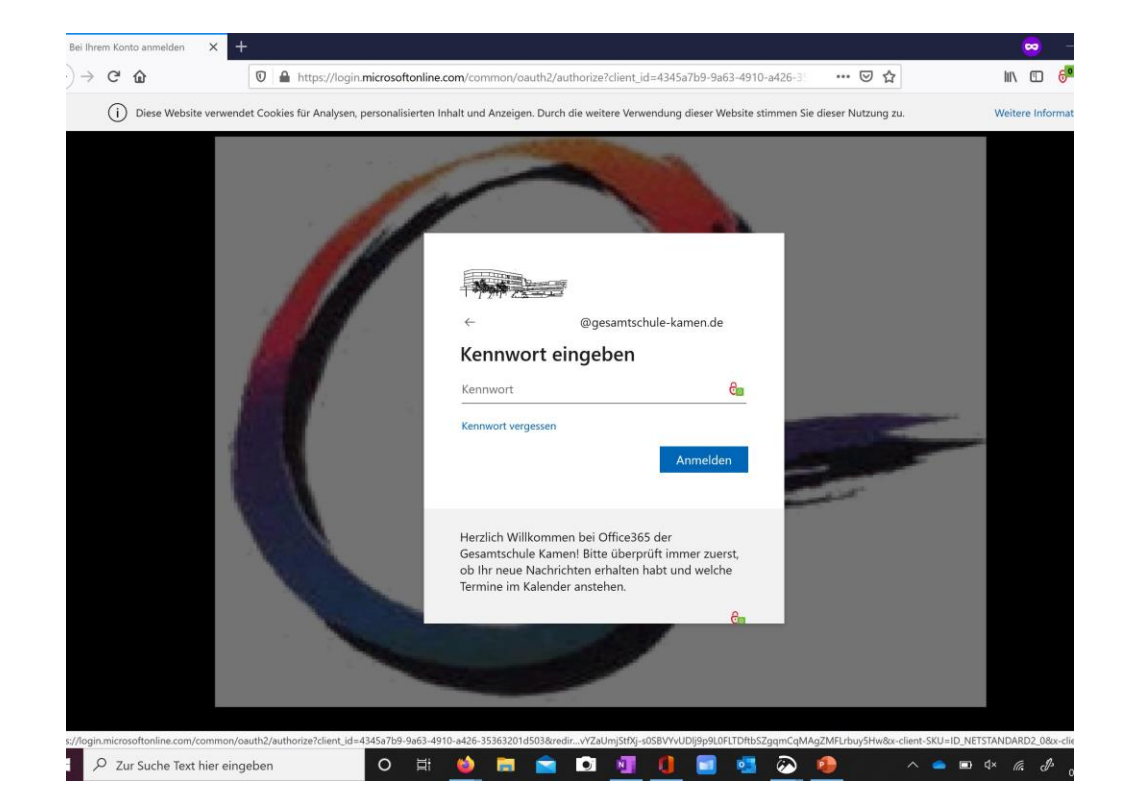